#### **Crafting Physically Motivated Shading Models for Game Development**

Naty Hoffman Activision

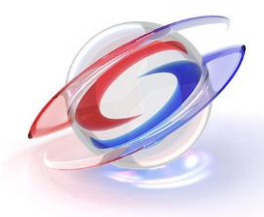

# **Talk Outline**

- Motivation and Infrastructure
- Making an Ad-hoc Game Shading Model Physically Plausible
- Environmental And Ambient Light
- Fine-Tuning and Future Directions

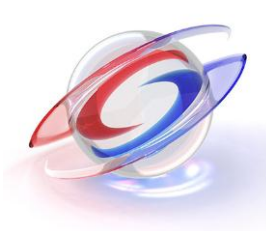

#### **Previous Talk**

- Covered some similar ground, but this talk goes at it from a different angle, with slightly different results
- Interesting to see different approaches to physically-based shading

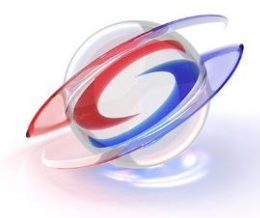

#### **Motivation and Infrastructure**

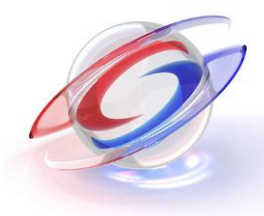

# **Why Physically-Based?**

- Easier to achieve photorealism / hyperrealism
- Consistent under lighting and viewing changes
- Less tweaking and "fudge factors"
- Simpler material interface for artists
- Easier to troubleshoot
- Easier to extend

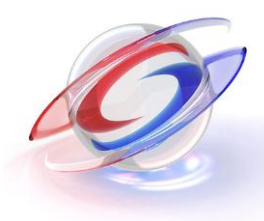

#### **Infrastructure**

- To get the most benefit from physically-based shaders, your game first needs the basics:
	- Gamma-correct rendering
	- Support for HDR values
	- Good tone mapping (ideally filmic; see course on Tuesday, *Color Enhancement and Rendering for Film and Game Production*)

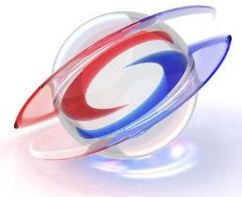

#### **Gamma-Correct Rendering**

- Shading inputs (textures, light colors, vertex colors, etc.) naturally authored, previewed and (often) stored with nonlinear (gamma) encoding
- Final frame buffer also uses nonlinear encoding
- This is done for good reasons
	- $P$  Perceptually uniform(ish) = efficient use of bits
	- Legacy reasons (tools, file formats, hardware)

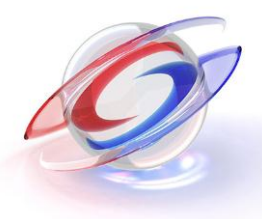

#### **Shading Defaults to Gamma Space**

• Incorrect; yields "1+1=3" effects

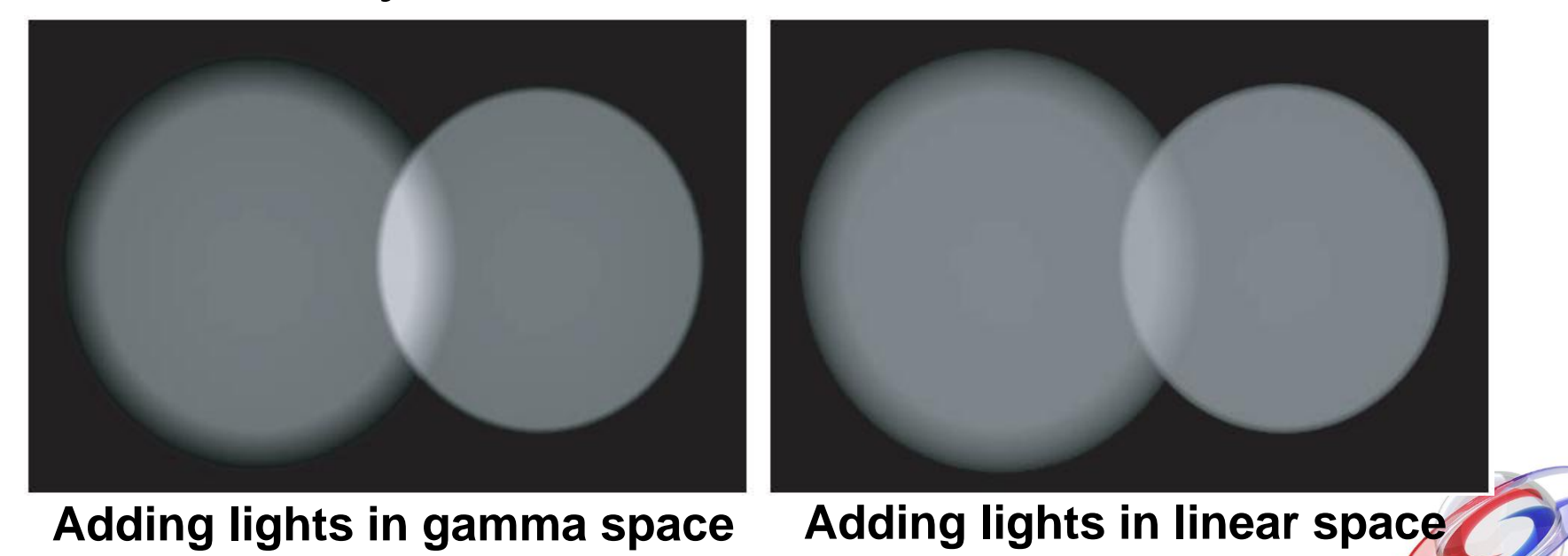

Image from "Real-Time Rendering, 3<sup>rd</sup> Edition", A K Peters 2008

# **High Dynamic Range (HDR) Values**

- Realistic rendering requires handling values much higher than display white (1.0)
- Before shading: light intensities, lightmaps, environment maps
- Shading produces highlights that affect bloom, fog, DoF, motion blur, etc.
- Cheap solutions exist; details in course notes

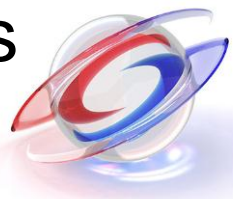

#### **Making an Ad-hoc Game Shading Model Physically Plausible**

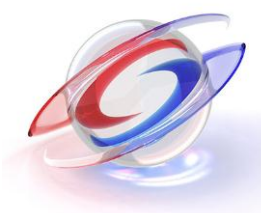

# **History**

- Fixed-function HW shading was used in games before programmable GPU shaders
- Developers, accustomed to the fixed models, used them as a starting point for more complex shaders enabled by newer hardware

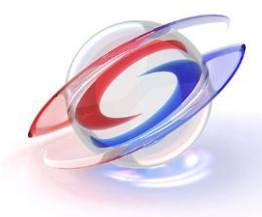

### **Common Game Shading Model**

- Straightforward Phong
- Equation for single punctual light (game will have multiple lights, ambient, envmaps, etc.)

$$
L_o(\mathbf{v}) = \left(\mathbf{c}_{\text{diff}}(\mathbf{n} \cdot \mathbf{l}_\mathbf{c}) + \begin{cases} \mathbf{c}_{\text{spec}}(\mathbf{r}_\mathbf{v} \cdot \mathbf{l}_\mathbf{c})^{\alpha_p}, & \text{if } (\mathbf{n} \cdot \mathbf{l}_\mathbf{c}) > 0\\ 0, & \text{otherwise} \end{cases}\right) \otimes \mathbf{c}_{\text{light}}
$$

• Underbar denotes clamping to 0:  $x = max(x, 0)$ 

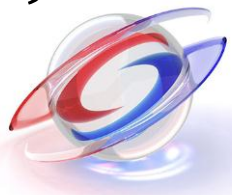

#### **First, Remove Conditional**

- Intended to remove specular when light below the surface
- But conditional doesn't make physical sense and (more importantly) can introduce artifacts

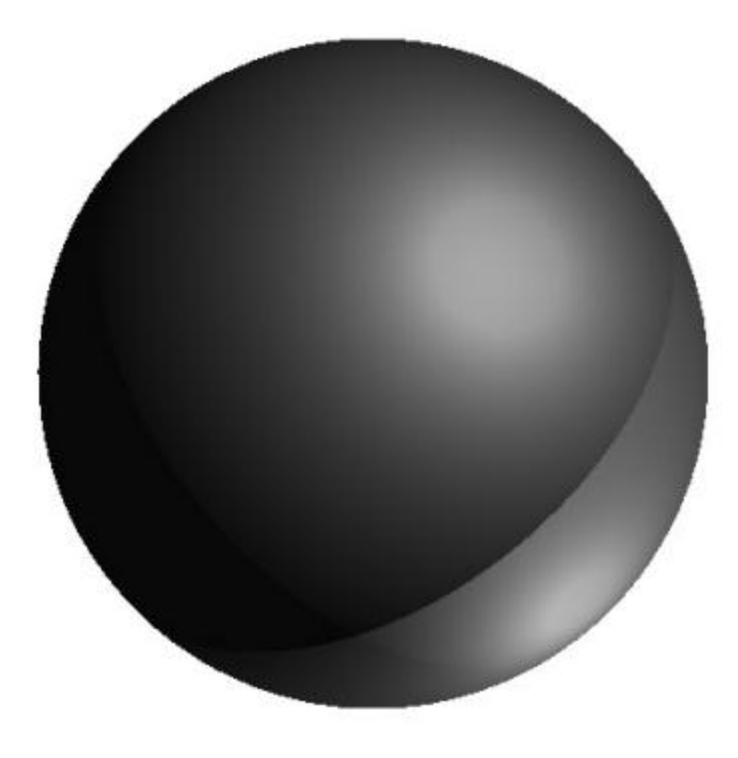

# **Multiply Specular by Cosine Term**

- This makes sense since this cosine term is not part of the BRDF, but of the rendering equation
- Punctual light equation from background talk:

$$
L_o(\mathbf{v}) = \pi f(\mathbf{l_c}, \mathbf{v}) \otimes \mathbf{c}_{\text{light}}(\mathbf{n} \cdot \mathbf{l_c})
$$

• We'll skip the " $L_o(v) = v$ " part from now on

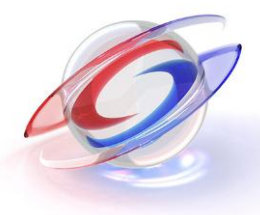

# **Multiply Specular by Cosine Term**

• Simpler than conditional, faster, no artifacts

$$
\left( \mathbf{c}_{\text{diff}} + \mathbf{c}_{\text{spec}} (\mathbf{r}_\mathbf{v} \cdot \mathbf{l}_\mathbf{c})^{\alpha_p} \right) \otimes \mathbf{c}_{\text{light}} (\mathbf{n} \cdot \mathbf{l}_\mathbf{c})
$$

• From here, we'll focus only on the specular term

#### **What's With This Reflection Vector?**

- Specular doesn't look like microfacet theory what is the physical meaning of  $(r_v \cdot l_c)$ ?
- Blinn-Phong is very similar, but uses the more physically meaningful half-vector – recall:

Image from "Real-Time Rendering, 3<sup>rd</sup> Edition", A K Peters 2008

# **Change to Blinn-Phong**

• It makes more physical sense, but is it better?

$$
(\mathbf{n}\cdot\mathbf{h})^{\alpha_p}\mathbf{c}_{\mathrm{spec}}\otimes\mathbf{c}_{\mathrm{light}}(\mathbf{n}\cdot\mathbf{l_c})
$$

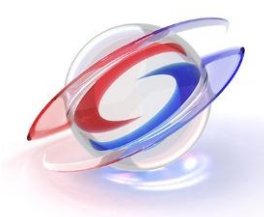

#### **Visual Comparison Phong Blinn-Phong**

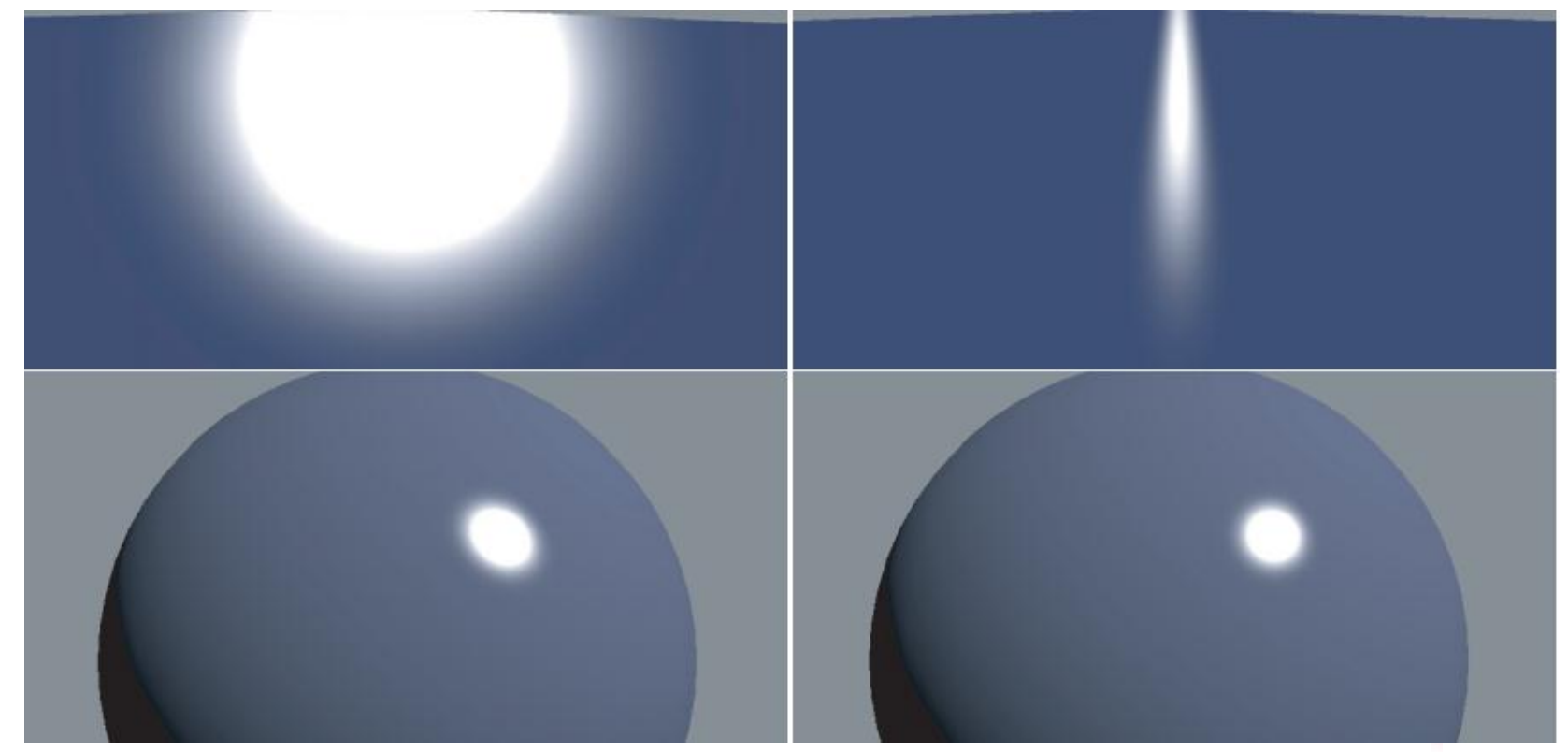

Image from "Real-Time Rendering, 3<sup>rd</sup> Edition", A K Peters 2008

#### **Visual Comparison**

- The two look close for round objects, but for lights glancing off flat surfaces like floors, they are very different
	- Phong has a round highlight
	- Blinn-Phong has a stretched highlight
- Which is more realistic?

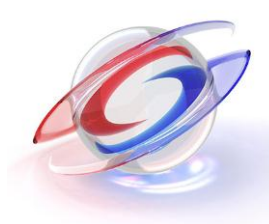

#### **Blinn-Phong is the Clear Winner**

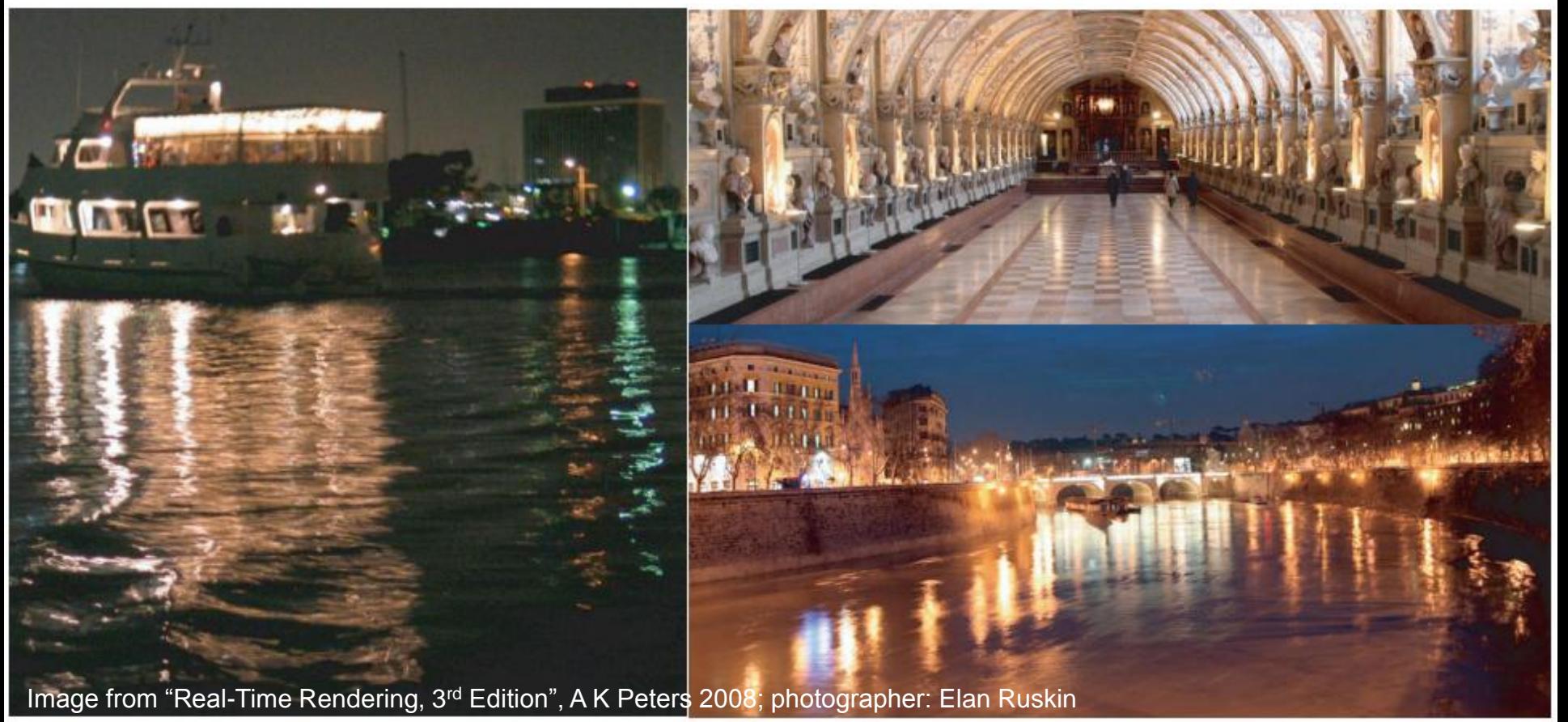

#### **More Microfacet Theory**

- Applying a little bit of microfacet theory was a win, let's try some more.
- Let's compare our specular equation to that for a microfacet BRDF lit by a punctual light

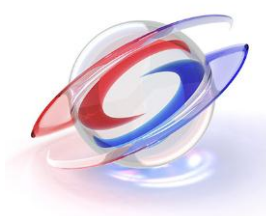

#### **Comparing to Microfacet BRDF**

$$
\pi \frac{D(\mathbf{h})G(\mathbf{l_c}, \mathbf{v}, \mathbf{h})}{4(\mathbf{n} \cdot \mathbf{l_c}) (\mathbf{n} \cdot \mathbf{v})} F(\mathbf{l_c}, \mathbf{h}) \otimes \mathbf{c}_{\text{light}} (\mathbf{n} \cdot \mathbf{l_c})
$$

$$
\fbox{$(n\cdot h)^{\alpha_p}$}c_{\rm spec}\otimes c_{\rm light}(n\cdot l_c)
$$

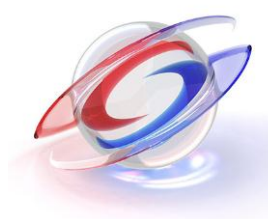

# **Converting to a Simple Microfacet BRDF**

• Correctly normalized, the cosine power term becomes a microfacet distribution:

$$
D(\mathbf{m}) = \frac{\alpha_p + 2}{2\pi} (\mathbf{n} \cdot \mathbf{m})^{\alpha_p}
$$

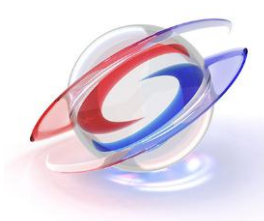

# **Converting to a Simple Microfacet BRDF**

- Then replace  $\mathbf{c}_{\text{spec}}$  with  $F_{\text{Schlick}}(\mathbf{c}_{\text{spec}}, \mathbf{l}, \mathbf{h})$
- Last talk detailed advantages of correct Fresnel
- Some ways Fresnel is incorrectly used in games
	- Darkening specular color towards middle rather than interpolating it to white on edges
	- Using the wrong angle (n•v instead of l•h)
	- Adding parameters instead of just using  $c_{\rm spec}$

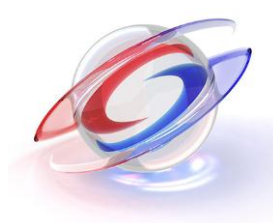

# **What About Remaining Term?**

- Geometry (shadowing / masking) term divided by foreshortening factors
- We call these combined terms the *visibility term*

$$
\frac{G(\mathbf{l_c}, \mathbf{v}, \mathbf{h})}{(\mathbf{n} \cdot \mathbf{l_c}) \, (\mathbf{n} \cdot \mathbf{v})}
$$

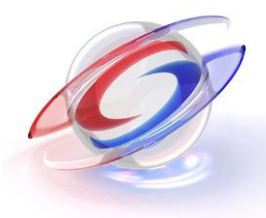

# **Simplest Possible Visibility Term**  $\frac{G(\mathbf{l_c}, \mathbf{v}, \mathbf{h})}{(\mathbf{n} \cdot \mathbf{l_c}) (\mathbf{n} \cdot \mathbf{v})} = 1$

• Equivalent to:

 $G(\mathbf{l_c}, \mathbf{v}, \mathbf{h}) = (\mathbf{n} \cdot \mathbf{l_c}) (\mathbf{n} \cdot \mathbf{v})$ 

• Which is a plausible shadowing / masking term

#### **Resulting Microfacet Shading Model**

$$
\frac{\alpha_p+2}{8}(\mathbf{n}\cdot\mathbf{h})^{\alpha_p}F_{\rm Schlick}(\mathbf{c}_{\rm spec},\mathbf{l_c},\mathbf{h})\otimes\mathbf{c}_{\rm light}\underline{(\mathbf{n}\cdot\mathbf{l_c})}
$$

• Besides the Fresnel term (which advantages have been discussed) the primary difference is the  $(\alpha_p+2)/8$  normalization factor

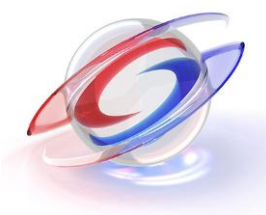

#### **Normalization Factor Hugely Important**

- Without it, specular brightness is anywhere from 4 times too bright to thousands of times too dark, depending on the value of  $\alpha_p$ 
	- Error so large, Fresnel factor becomes irrelevant
- No normalization makes it very hard to create realistic-looking materials, especially when  $\alpha_p$ varies per-pixel

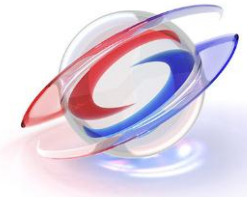

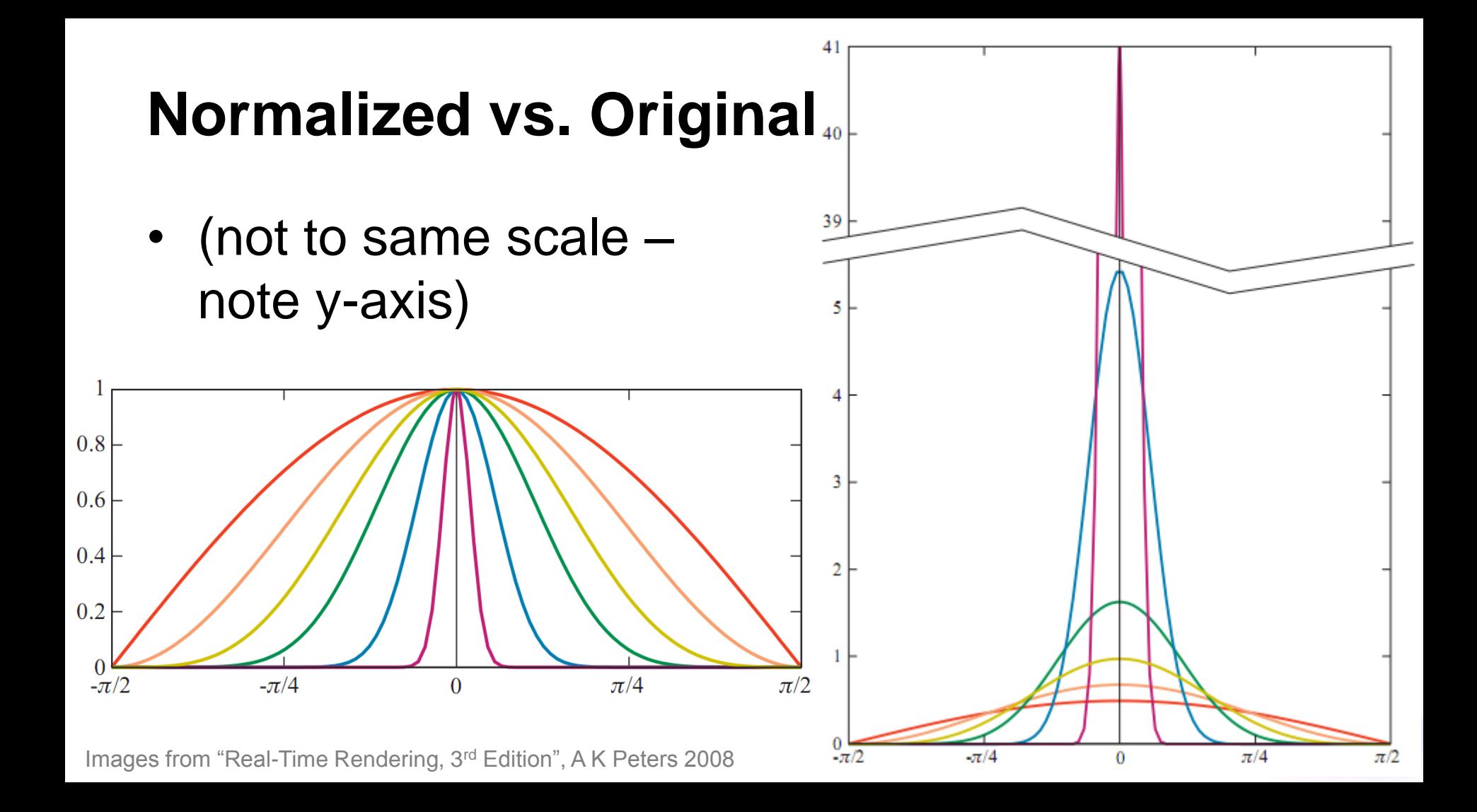

Image from "Real-Time Rendering, 3<sup>rd</sup> Edition", A K Peters 2008

# **Normalized vs. Original**<br> $\frac{\alpha_p=25}{\alpha_p=50}$

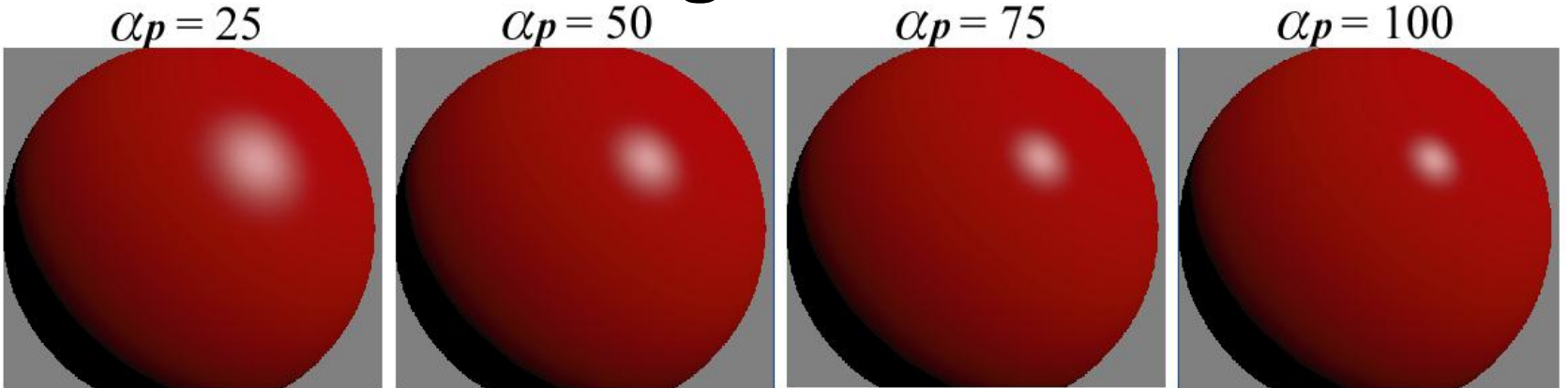

Without Normalization Factor

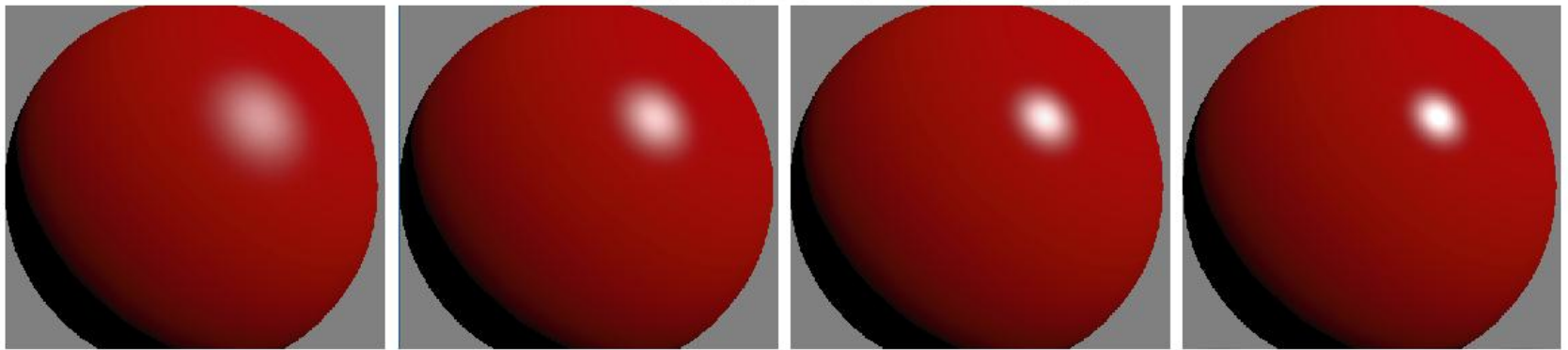

With Normalization Factor

#### **Normalization: Better Material Interface**

- Normalization clearly separates surface substance ( $\mathbf{c}_{\text{spec}}$ ) from <u>roughness</u> ( $\alpha_p$ )
- Per-pixel roughness in a texture map is a very effective way to vary surface appearance
	- Roughness varies highlight width and intensity, as opposed to just width as in non-normalized shader
- Can use real-world  $F(0^{\circ})$  values for  $c_{\text{spec}}$

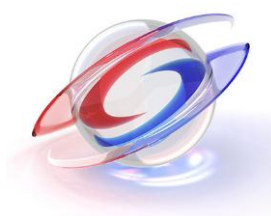

#### **Normalization: Better Material Interface**

- From the  $F(0^{\circ})$  tables earlier in the course, recall that the vast majority of real-world materials (anything not metal or gems) have  $F(0^{\circ})$  values in a very narrow range  $(-0.02 - 0.06)$
- Changes in roughness will be far more noticeable, so for many materials you can just set  $c_{\rm spec}$  to a constant value (around 0.04)

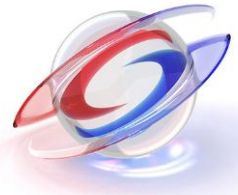

#### **Normalization: Better Material Interface**

- For "advanced" materials with exposed metal, artists should take care in painting  $c_{\rm spec}$  values
	- As pointed out in the previous talk, easy to get wrong
	- Artists should refer to tables of known values
- No such thing as "no specular"
	- "Matte" surfaces:  $c_{\text{spec}}$  ≈ 0.02 0.06,  $\alpha_p$  ≈ 0.1 2.
	- At glancing angles, all "matte" surfaces have specular

#### **Roughness Map**

- All surfaces should have roughness maps with small-scale detail from scratches, wear, etc.
	- Closely tied to normal map
	- For best results, stores a nonlinear function of specular power; e.g.  $\alpha_p = (\alpha_{max})^s$  where s is a 0-1 value read from the texture

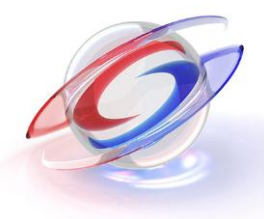

#### **Environmental And Ambient Light**

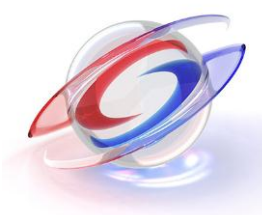

# **(Cube) Environment Maps**

- Very important when using physical reflectance, especially for metals
	- Consider having them on everything

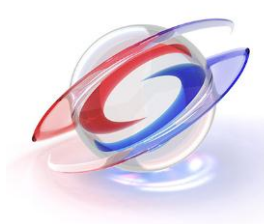

#### **Environment Map Content**

- Don't need to be exact reflections
	- Exception: player's car in racing game
- Do need same average RGB as diffuse ambient
	- Can ensure this by "normalizing" envmaps in tools (dividing them by their average) and later multiplying by average diffuse ambient

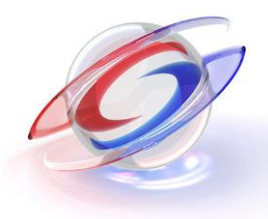

# **Shading With Environment Maps**

- Specular: same color, different Fresnel term
	- $F_{\text{Schlick}}(c_{\text{spec}}, v, n)$
	- instead of  $F_{\text{Schlick}}(\mathbf{c}_{\text{spec}}, \mathbf{l}, \mathbf{h})$  (or  $F_{\text{Schlick}}(\mathbf{c}_{\text{spec}}, \mathbf{v}, \mathbf{h})$ ; same)
- Diffuse: prefilter into:
	- Separate lowres env map
	- Bottom MIP of env map
	- Spherical Harmonics coefficients

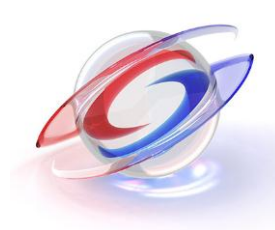

#### **Use Roughness Values to Blur Envmap**

- Preblur (using full HDR values) when generating MIPs (use ATI"s CubeMapGen library)
- At runtime, select LOD based on roughness
- Very effective combined w. per-pixel roughness

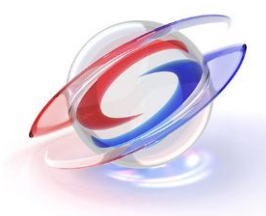

#### **Use Roughness Values to Blur Envmap**

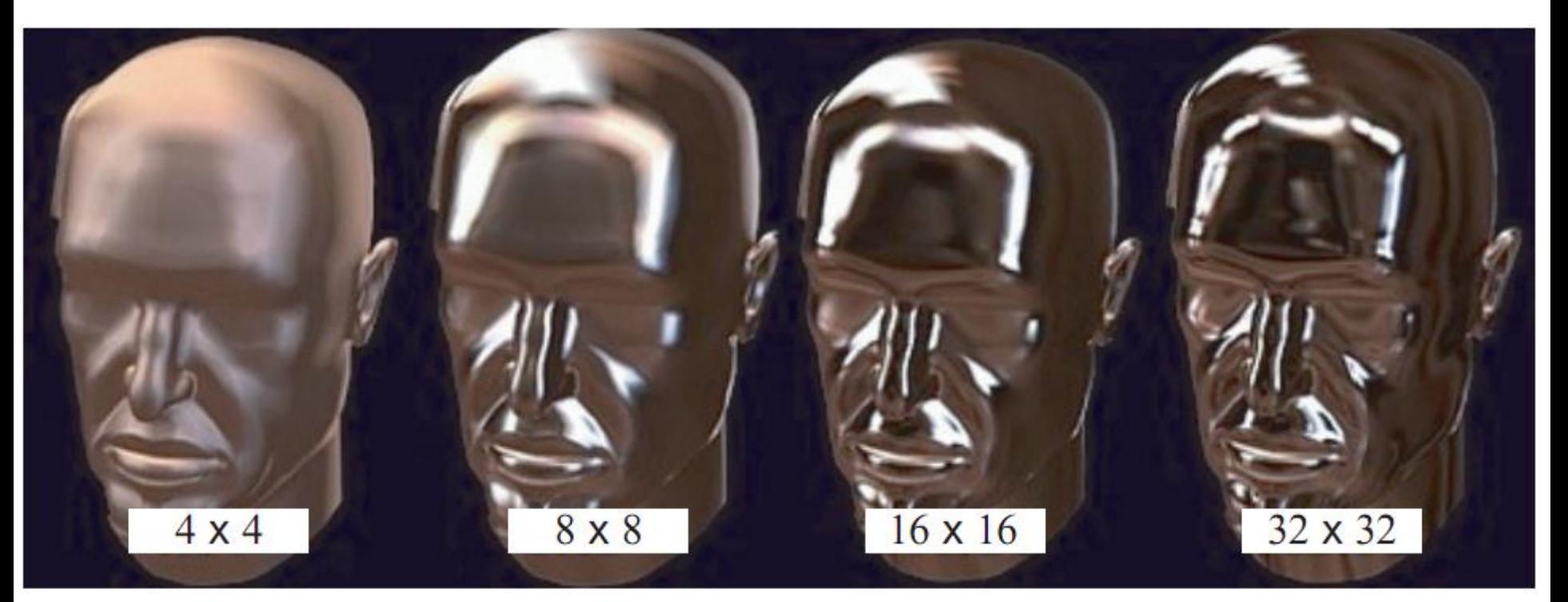

Image from "Real-Time Rendering, 3<sup>rd</sup> Edition", A K Peters 2008 (CubeMapGen image used with permission from AMD)

# **Specular Shading with Ambient / SH**

- I've only done diffuse SH myself
- The previous talk described a good method for arbitrary BRDFs with ambient
- See also Bungie"s presentation, *Lighting and Material of Halo 3*

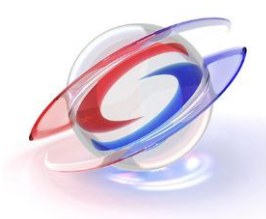

#### **Fine-Tuning and Future Directions**

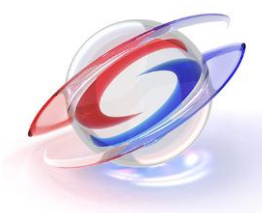

#### **Overbright Specular**

- When switching over to more correct models, you will often hear complaints about the specular now being too bright
- Two main reasons:
	- Fresnel defeating bump occlusion
	- Overdark diffuse + overexposure

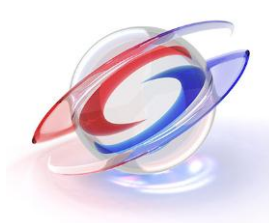

# **Fresnel Defeating Bump Occlusion**

- Few engines have bump self-shadowing support, so some occlusion often painted into specular and diffuse color maps
- But Fresnel will brighten the darkest specular color at glancing angles
- Causing bright highlights from within deep cracks

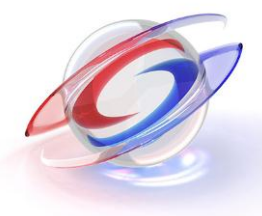

#### **Ambient Occlusion Textures**

- If you have a separate occlusion map, apply this to specular after Fresnel
- Yeah, it's not correct to apply AO to direct lighting, but in this case it's better than the alternative
- You might want to reduce AO contrast when using it for this purpose

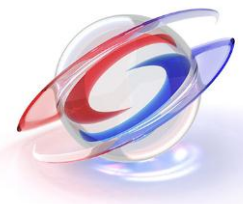

#### **Overdark Diffuse Colors**

- I used to think you could just eyeball the diffuse colors, but experience taught me otherwise
- If you are not careful, easy for material artists to make diffuse colors too dark, lighting artists overexpose to compensate, and carefully tuned physically correct specular looks too bright

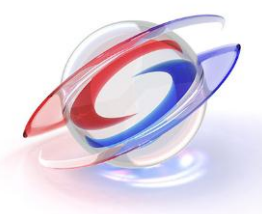

#### **Correct Exposure**

- HDR exposure should be set using well-known principles like the Ansel Adams zone system
- Basically a lit diffuse white surface should expose to a little under full white
	- Leave some room for specular highlights

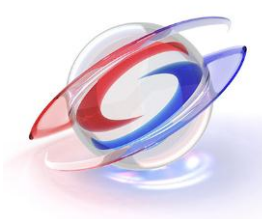

# **Ensuring Correct Diffuse**

- Calibrate photo reference (divide out lighting)
- For stuff painted from scratch make sure artists are viewing textures as they will be displayed in the game
	- See Sony Pictures Imageworks" OpenColorIO project for relevant workflow examples (there is a "Birds of a Feather" session on Wednesday, also mentioned in *Color Enhancement and Rendering for Film and Game Production* course on Tuesday)

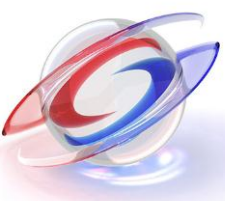

# **Unsolved Problems / Future Work**

- Fresnel term for prefiltered envmaps
	- Need to integrate over a range of microfacet normals
- Tiny punctual highlights on smooth surfaces
	- Need to account for light size somehow
	- Perhaps cheap version of ILM"s solution?
- "Blinn-Phong-style" reflections from envmaps
- Try out more Geometry terms

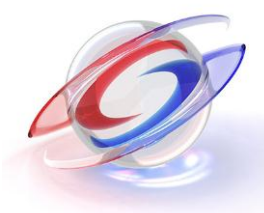

#### **Acknowledgements**

- A K Peters for permission to use RTR3 images
- Paul Edelstein, Yoshiharu Gotanda and Dimitar Lazarov for thought-provoking discussions
- Elan Ruskin for photographs
- AMD for CubeMapGen image

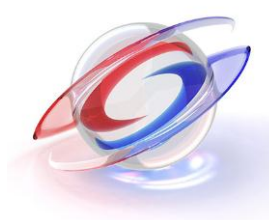

#### **Backup Slides**

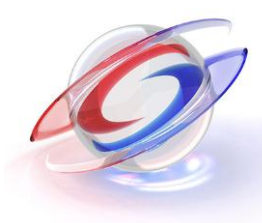

#### **Gamma-Correct Rendering Details**

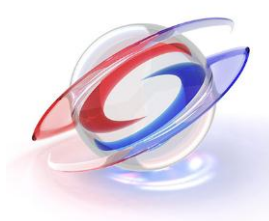

#### **In Theory, Just Need To:**

- Convert shader inputs to linear before shading
- Convert shader output to gamma at end
- "Free" (pre-convert constants & vertex colors, HW converts from textures / to frame buffer)
- In practice this works if you never do shading operations in the frame buffer

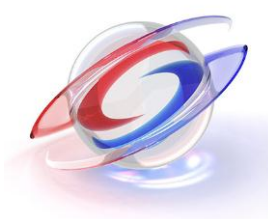

# **Complications**

- Some HW does gamma blending incorrectly – Bad for multipass / deferred shading, transparencies
- Some HW filters gamma textures incorrectly – But you can at least generate MIP maps the right way
- Actual nonlinear space supported by HW varies – Especially bad for consoles

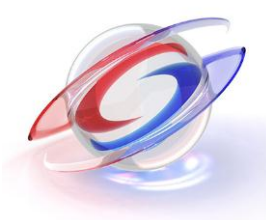

#### **Unintended Consequences**

- Changes light distance falloff, Lambert falloff, soft shadow edges, vertex interpolation, etc.
	- May require artist adjustment / retraining
	- In some cases (like vertex interpolation) it might make sense to fix in the shader

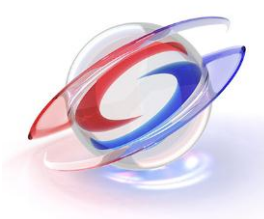

#### **High Dynamic Range Details**

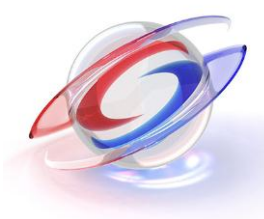

# **HDR Values – Lightmaps & Envmaps**

- HDR, but don't need huge range, precision
	- With careful management of lighting and exposure, don"t need more than about 25-100X display white
	- $-$  In gamma space this is just  $-4-8$ , can scale and store in 10/10/10 textures (8/8/8/8 or even DXT in a pinch)
- Artist exposure control often works better than automatic approaches

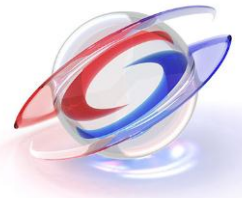

#### **HDR Values – Shader Outputs**

- In simple case (opaque objects, no multipass or deferred rendering) tone map at end of shader
	- Many benefits of HDR w/o HDR frame buffer
	- But post effects don"t account for HDR
	- Transparent objects also incorrect
- Or use one of many HDR encoding options

– fp16, fp11/11/10, RGBE/M, LogLuv, logRGB, etc.

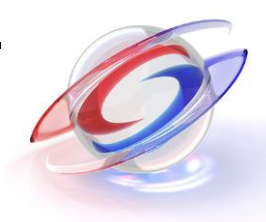

#### **Environment Map Details**

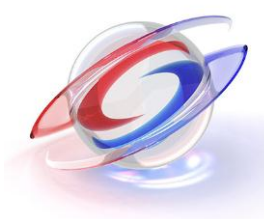

#### **Environment Map Range**

- Since  $c_{spec} \geq 0.02$ -0.05, envmap goes to 20-50X display white before saturating (more for bloom)
- If you"re doing the "normalization" trick from the last slide, you may need a bit more range since diffuse ambient may darken it
- In gamma space this reduces to ~4-6X display white, LDR formats with scaling work fine

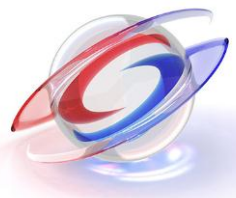

#### **Selecting Envmap MIP**

- If  $\alpha_p$  =  $(\alpha_{max})^s$  , making desired MIP level a linear function of s works well
	- Validate: "one superbright pixel" envmap vs. highlight
	- Important for highlights and envmap to be similarly blurry across the roughness range

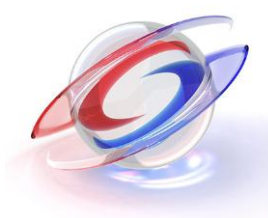

# **Selecting Envmap MIP**

- Compare desired MIP to the automatic MIP level and choose the lower-resolution of the two
- How does shader know automatic MIP level?
	- XB360 (and I think newer D3D): has instruction
	- Others: store MIP level in cubemap, do extra read
		- Separate one-channel cubemap (same resolution)
		- Or in alpha of environment map (can then use extra RGB for "double reflection" effect, e.g. metallic car paint)

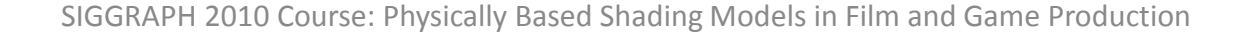

#### **Geometry Factor Details**

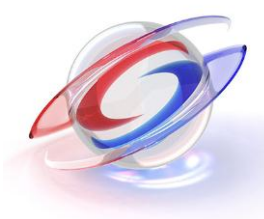

#### **Other Geometry Factors**

• The "implicit geometry factor" (n•l)(n•v) goes to zero too quickly compared to real materials

– Causes edge reflections to be slightly too dark

• Often not a problem in practice; if you want more accurate reflections there are a few options

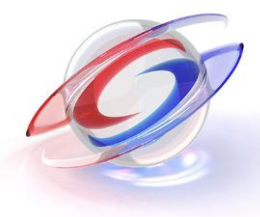

# **Kelemen-Szirmay-Kalos Geometry Factor**

• A very cheap approximation to the entire Cook-Torrance visibility term:

$$
\frac{G_{\rm CT}(\mathbf{l_c}, \mathbf{v}, \mathbf{h})}{(\mathbf{n} \cdot \mathbf{l_c}) \, (\mathbf{n} \cdot \mathbf{v})} \approx \frac{1}{(\mathbf{l_c} \cdot \mathbf{h})^2}
$$

• Just divide by square of the same dot product you need to compute for Schlick anyway

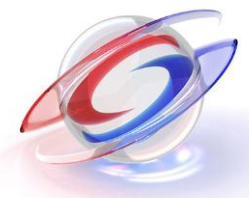

# **Smith Shadowing Term**

- More correct in principle than Cook-Torrance, since it takes account of surface roughness
- The approximation in RTR3 is not the right one The paper *Microfacet Models for Refraction through Rough Surfaces* has a more correct one
	- I haven"t used it, but Imageworks has; Adam Martinez"s talk later on will discuss it

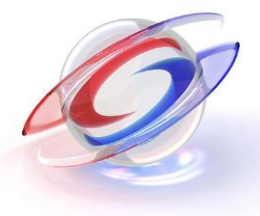